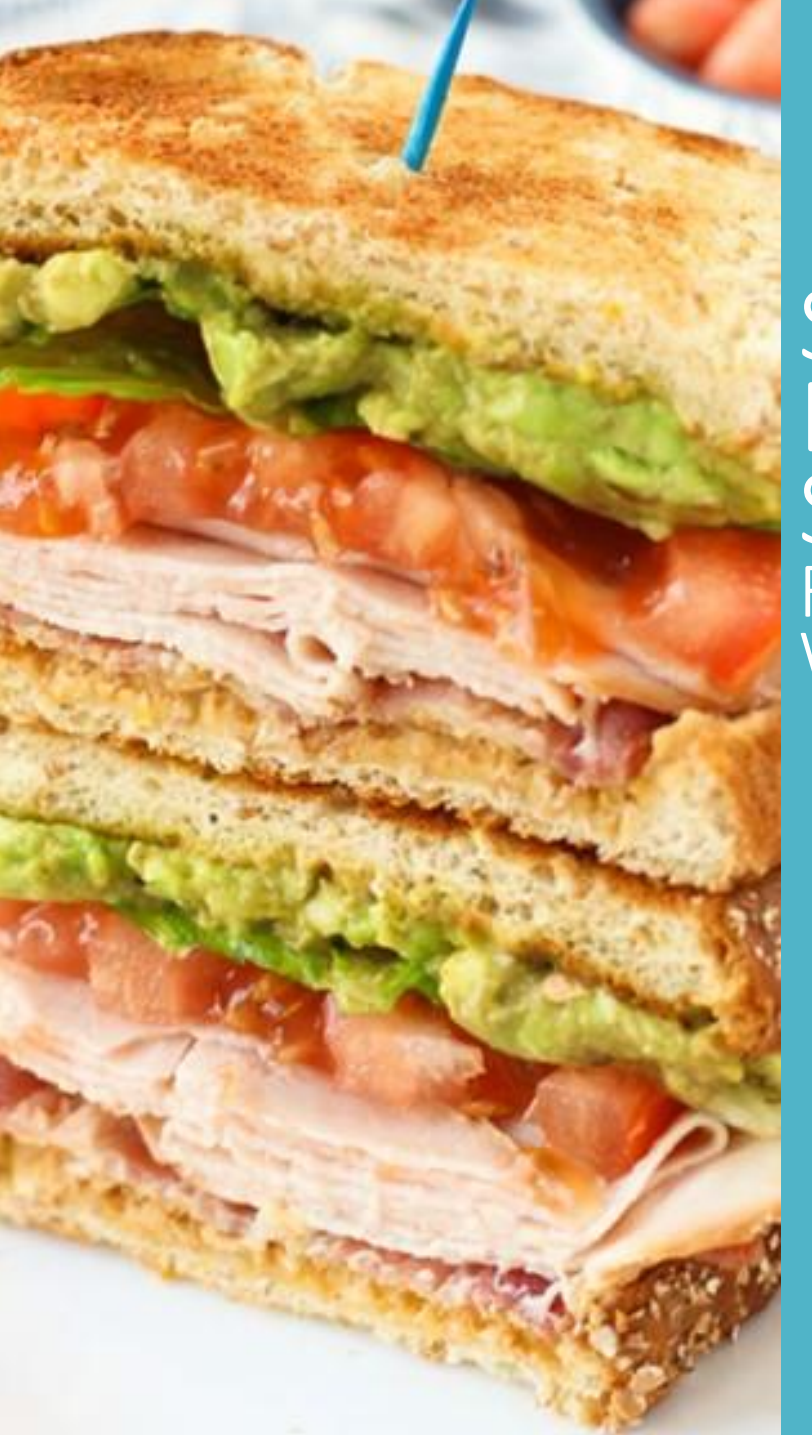

### SYNTHESIS OF DEPENDENT EFFECT SIZES: ROBUST VARIANCE ESTIMATION WITH CLUBSANDWICH

James E. Pustejovsky University of Wisconsin –Madison [pustejovsky@wisc.edu](mailto:pustejovsky@wisc.edu)

joint work with Elizabeth Tipton, Northwestern University

Paper:<https://doi.org/10.31222/osf.io/vyfcj>

September 22, 2021 Oslo R User Group Meetup

## Dependent effect sizes are very common

Multiple outcomes measured on common set of participants

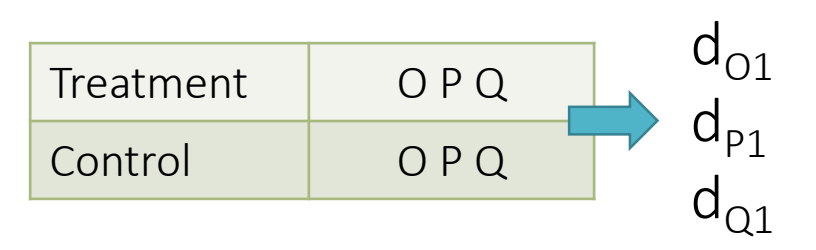

Outcome measured at multiple follow-up times

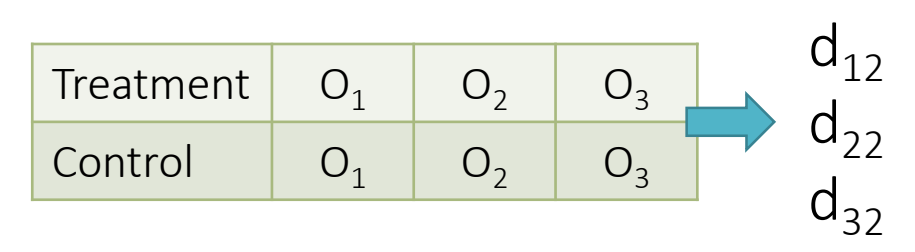

Multiple treatment conditions compared to a common control

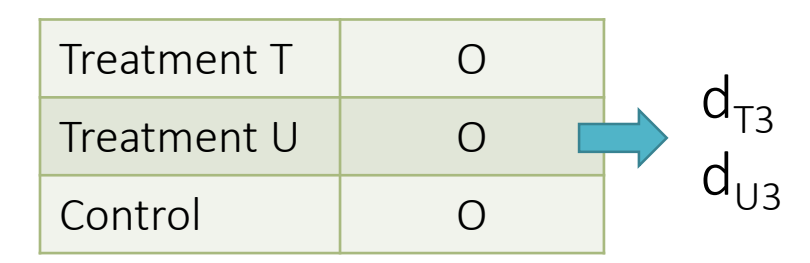

Multiple correlations from a common sample  $\Box$  a b c d

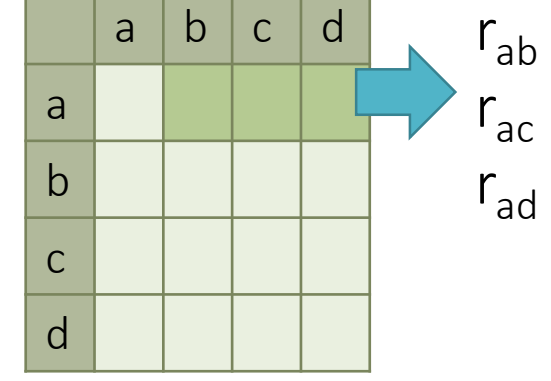

Tanner-Smith & Lipsey (2015). Brief alcohol interventions for adolescents and young adults: A systematic review and meta-analysis.

185 studies, 1446 effect size estimates (standardized mean differences comparing alcohol consumption outcomes of intervention participants versus comparison participants).

- $\checkmark$  1-108 effect size estimates per study (median = 6, IQR = 3-12)
- $\checkmark$  Multiple outcome measures
- $\checkmark$  Multiple follow-up times
- $\checkmark$  Multiple intervention conditions
- $\checkmark$  Multiple comparison groups

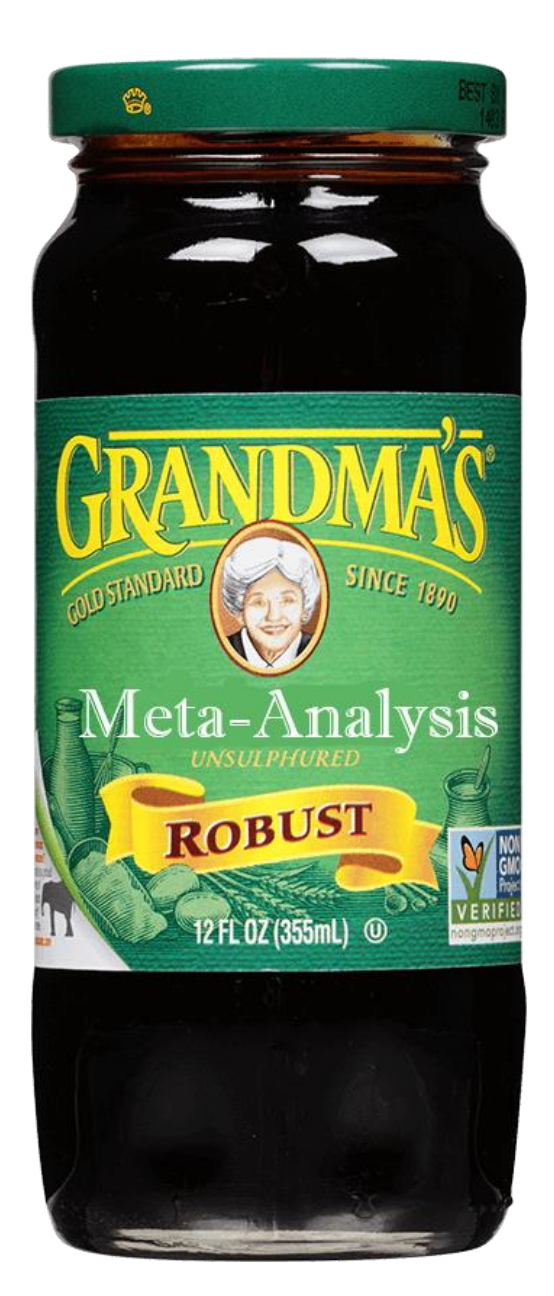

### Robust Variance Estimation (RVE) (Hedges, Tipton, & Johnson, 2010)

- Meta-analysis/meta-regression method using "sandwich" variance estimators.
- SEs, hypothesis tests, confidence intervals are robust to mistaken assumptions about the dependence structure of effect sizes within independent studies.
- **RVE uses a "working model" to approximate the** dependence structure.
	- It doesn't have to be correct.
	- **But getting closer to the true dependence structure** *improves precision*.

# Working models in robumeta

- robumeta package (Fisher, Tipton, & Hou, 2017) is the most popular implementation of RVE.
- Two available working models.

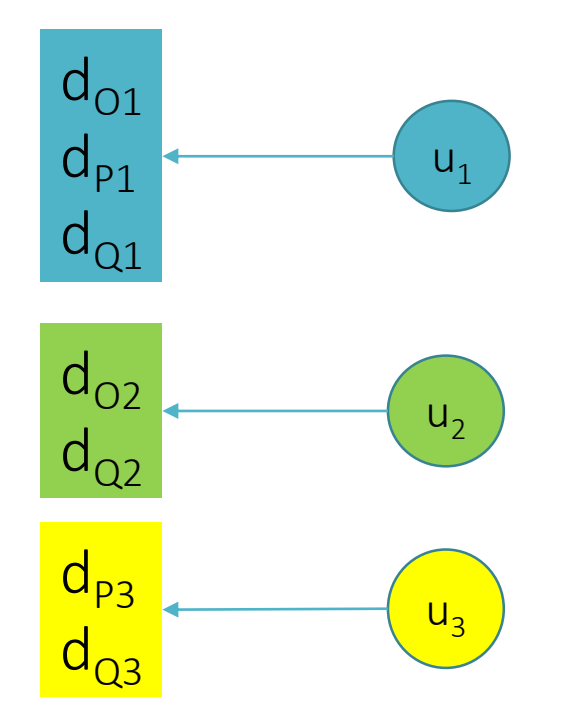

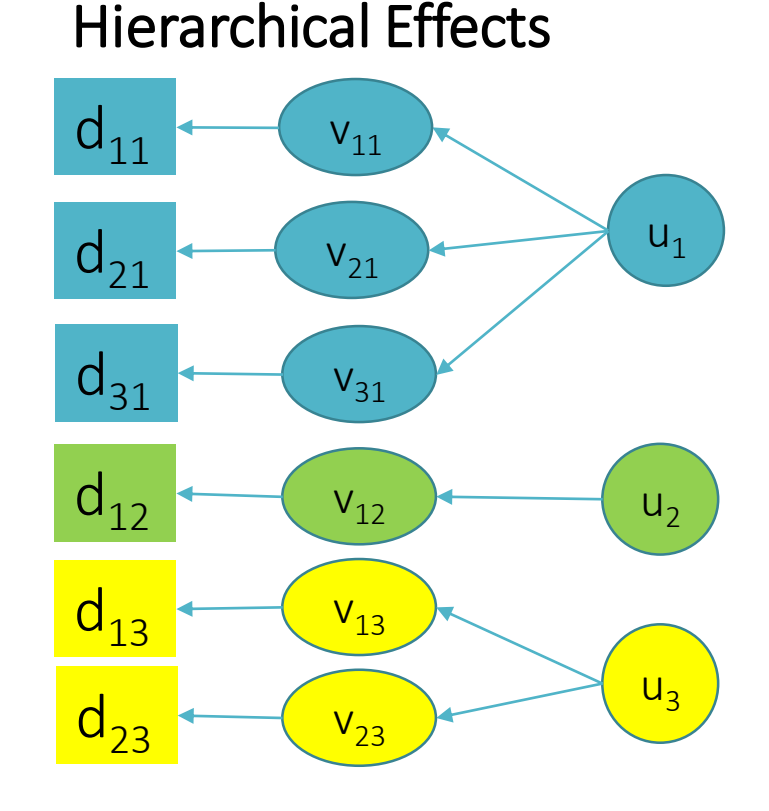

#### Correlated Effects

# Working models in metafor

- rma.mv() from the metafor package (Viechtbauer, 2010) provides a versatile set of multi-level and multi-variate models.
- These can be treated as working models, combined with RVE.

#### Correlated + Hierarchical Effects Model

- **Allows for correlated effect size** estimates (using rough guess about degree of correlation).
- Allows for within-study heterogeneity in true effects.
- $\blacksquare$  Estimating equation:

$$
d_{ij} = \mu + u_j + v_{ij} + e_{ij}
$$
  
\n
$$
Var(u_j) = \tau^2, Var(v_{ij}) = \omega^2,
$$
  
\n
$$
Var(e_{ij}) = V_{ij}
$$
, and  $Cov(e_{hj}, e_{ij}) = \rho \sqrt{V_{hj}V_{ij}}$ 

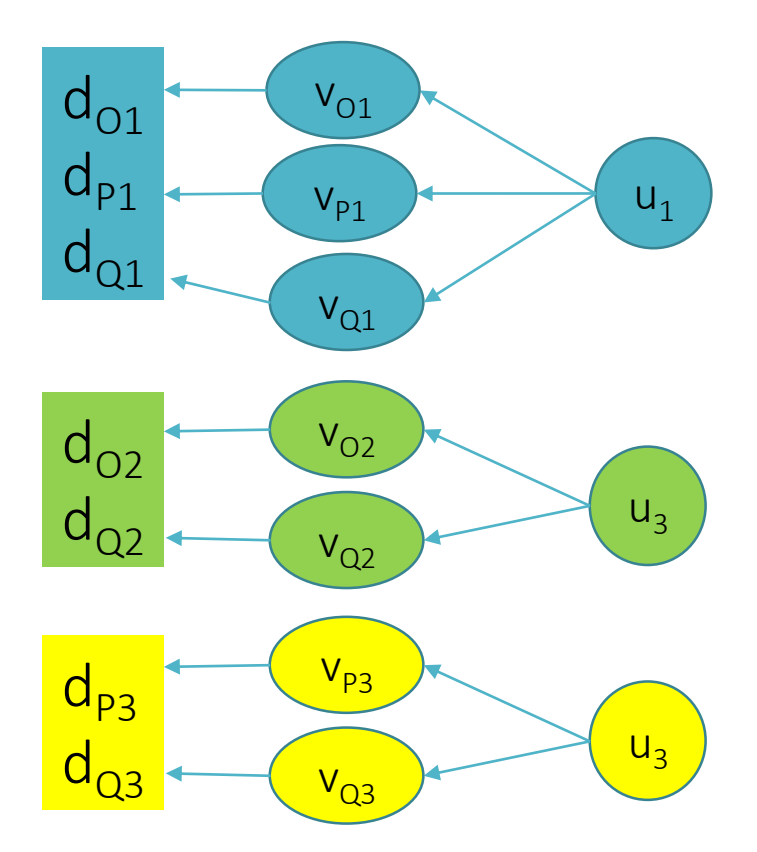

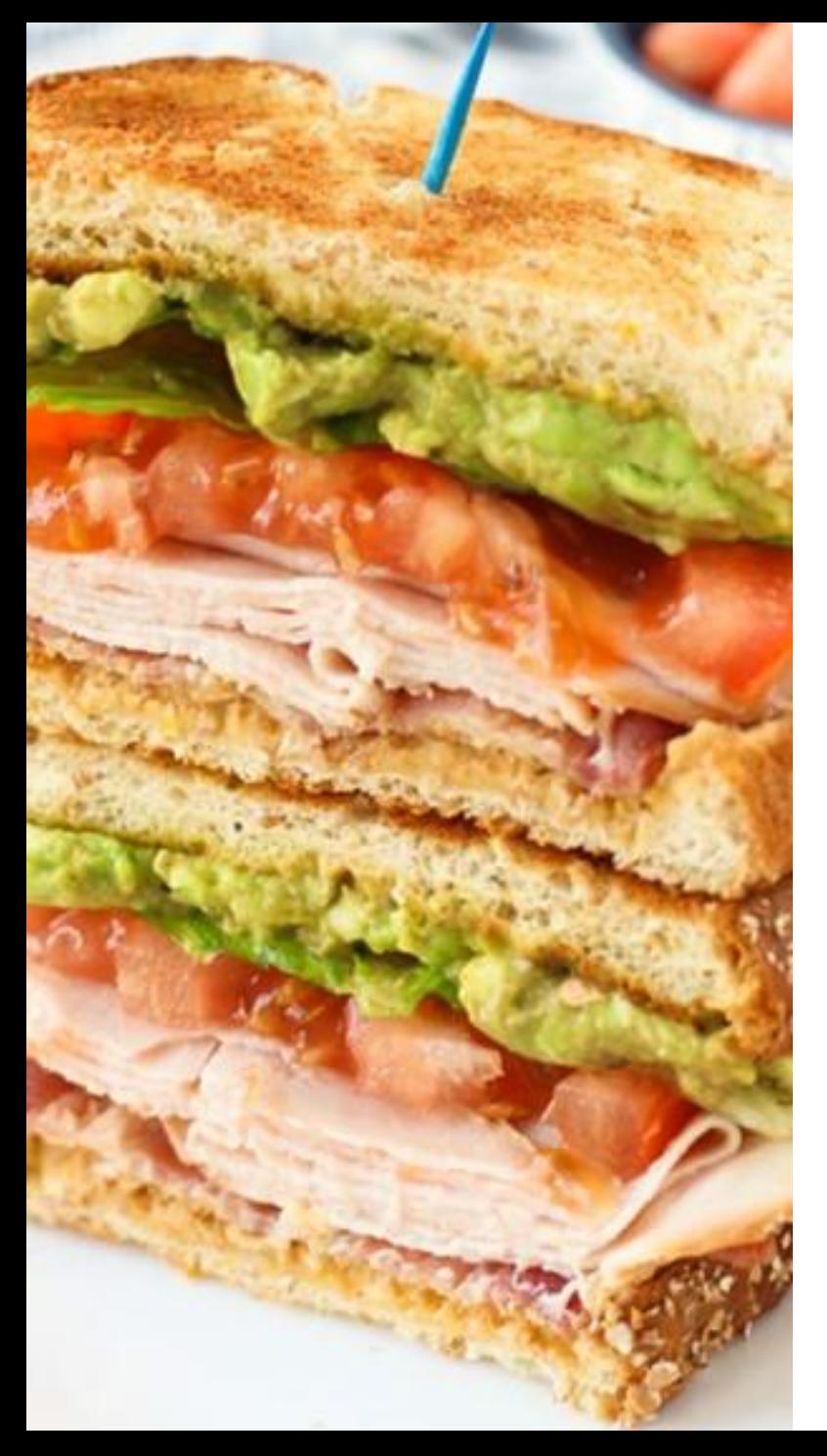

## RVE with clubSandwich

- clubSandwich package (Pustejovsky, 2020) provides robust standard errors, hypothesis tests, confidence intervals for many types of models.
- Supports rma.mv() models from metafor.
- **Includes small-sample corrections** for more accurate inference.

# Workflow

```
library(metafor)
library(clubSandwich)
TSL15 <- readRDS("Tanner-Smith-Lipsey-2015-subset.rds")
# Create a sampling variance-covariance matrix
V mat <- impute covariance matrix(TSL15$V,
                                   cluster = TSL15$studyid, 
                                   r = 0.6# fit working model in metafor
mod \le - rma.mv(es \sim 0 + dv cat, V = V mat,
               random = \sim 1 | studyid / esid,
```

```
data = TSL15)
```

```
# clustered SEs and CIs 
conf int (mod, vcov = "CR2")
```
# Why metafor + clubSandwich

- Using a better approximation to the real dependence structure will give you *more precise estimates* of average effects/meta-regression coefficients.
- More flexible working models provide *better descriptions of heterogeneity* (e.g., within- and between-study variance).
- Using RVE provides protection against model misspecification.
- Using clubSandwich RVE also provides protection against small-sample issues.

# Aside

- $\blacksquare$  clubSandwich provides robust variance estimation methods for a wide variety of fitted models:
- Ordinary/weighted least squares with **lm()**
- Multivariate least squares with **mlm()**
- Generalized linear models with **glm()**
- Two-stage least squares with **aer::ivreg()**
- Hierarchical linear models with **lme4:: lmer()**
- Hierarchical linear models with **nlme:: lme()**

# Workflow

```
library(lme4)
library(clubSandwich)
data(sleepstudy)
```

```
# fit working model in lmer
sleep fit <-
  lmer(Reaction ~ Days ~+~ (Days ~| Subject),
       data = sleepstudy)
```

```
# cluster-robust vcov matrix
vcovCR(sleep fit, type = "CR2")
```

```
# clustered SEs and CIs 
conf int(sleep fit, vcov = "CR2")
```
# Thanks

More details, examples, code, simulation evidence:

Pustejovsky, J. E., & Tipton, E. (2021). Meta-Analysis with Robust Variance Estimation: Expanding the Range of Working Models. *Prevention Science*, forthcoming. <https://doi.org/10.1007/s11121-021-01246-3>

[pustejovsky@wisc.edu](mailto:pusto@austin.utexas.edu) [https://jepusto.com](https://jepusto.com/)

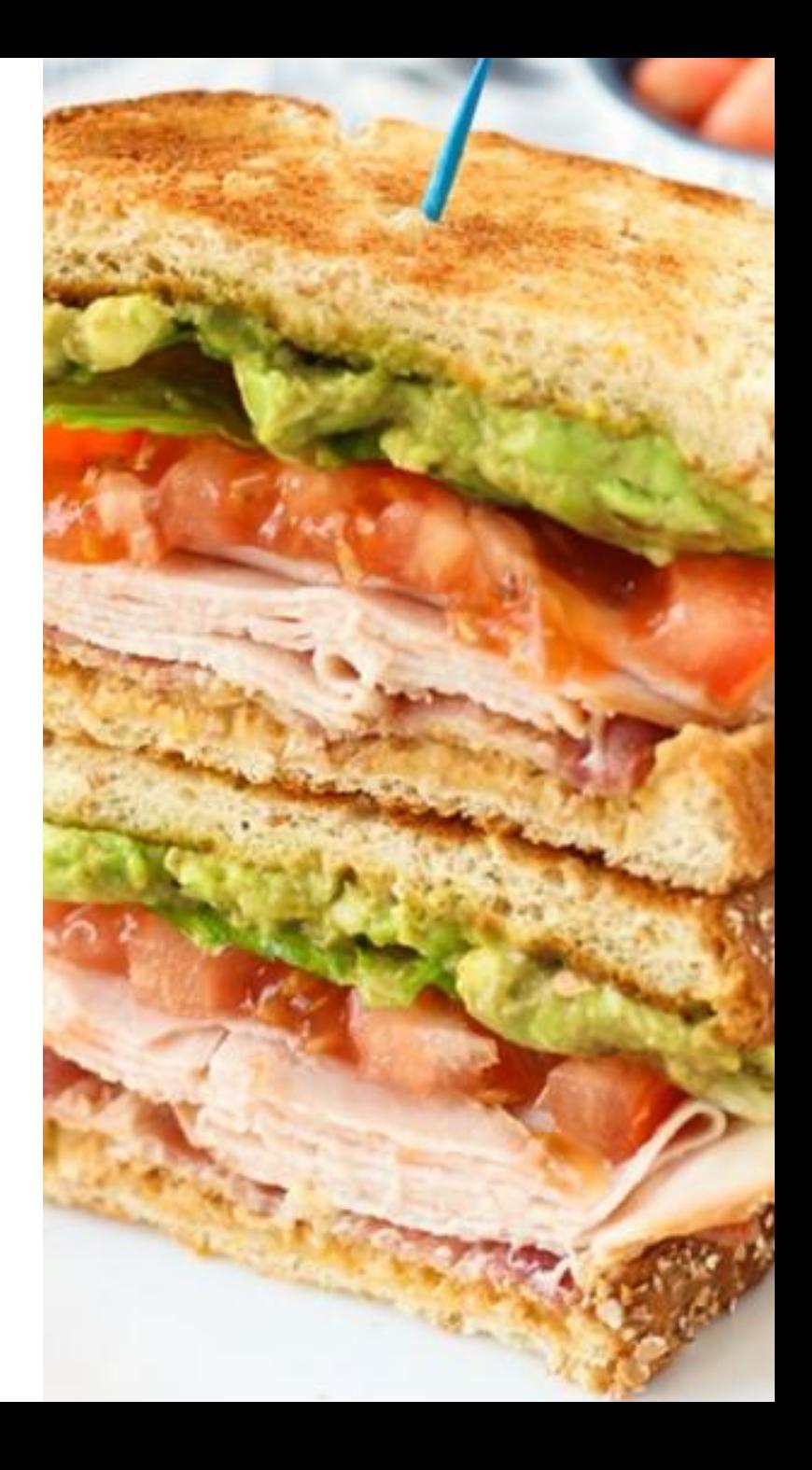